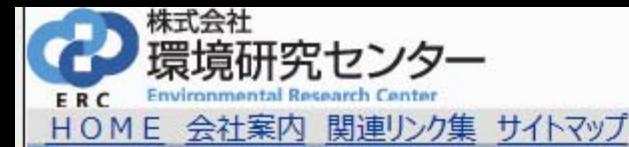

## 環境測定分析

業務案内 ■■■ 環境測定分析 環境調査 省エネ対策コンサルタント 食品安全検査 ホーム > 環境測定分析 > シックハウス物質の測定 > 室内空気環境検査依頼受付完了

環境測定分析

環境測定分析 環境水・排水・地下水の水 質分析 霞ヶ浦流域内の排水規制の 強化について 土壌・底質・農地の分析 残土条例等に基づく土壌検 査のご案内 大気・排ガス・悪臭物質の測 定 騒音・振動レベルの測定・解 析 分析依頼書(pdf)

ダイオキシン類等の特殊分析 ダイオキシン類の分析 環境ホルモン物質の分析 シックハウス物質の測定 絶縁油中のPCB分析 低濃度PCB含有廃棄物分 析 ヘキサクロロベンゼンの分析 VOC (大気) の測定

作業環境測定 粉じん・特定化学物質・重金 属類·有機溶剤

産業廃棄物の分析

廃棄物の放射能濃度測定

ビル管理法に基づく水質検 杳 井戸水·水道水·公衆浴場· プール水の水質検査

その他の測定分析業務 河川水の粒度分析業務 肥料·土壤毒分分析

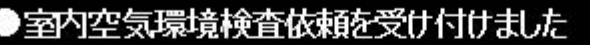

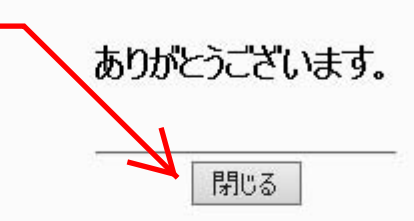

## お問い合わせ先

株式会社 環境研究センター 環境事業部 環境計測部 所在地: 〒305-0857 茨城県つくば市羽成3-1 重話: 029-839-5511 FAX: 029-839-5527 メールによるお問い合わせ URL: http://www.erc-net.com/